## 「給与支払者向け定額減税説明会」等のお知らせ

Ī

## 税明会開催日程

i<br>S J Ī i.<br>İ Ξ  $\overline{a}$ 

l Ī ~説明会の内容(予定)~

制度の概要に関する DVD 上映・職員による補足説明・質疑応答

(令和6年4月1日現在)

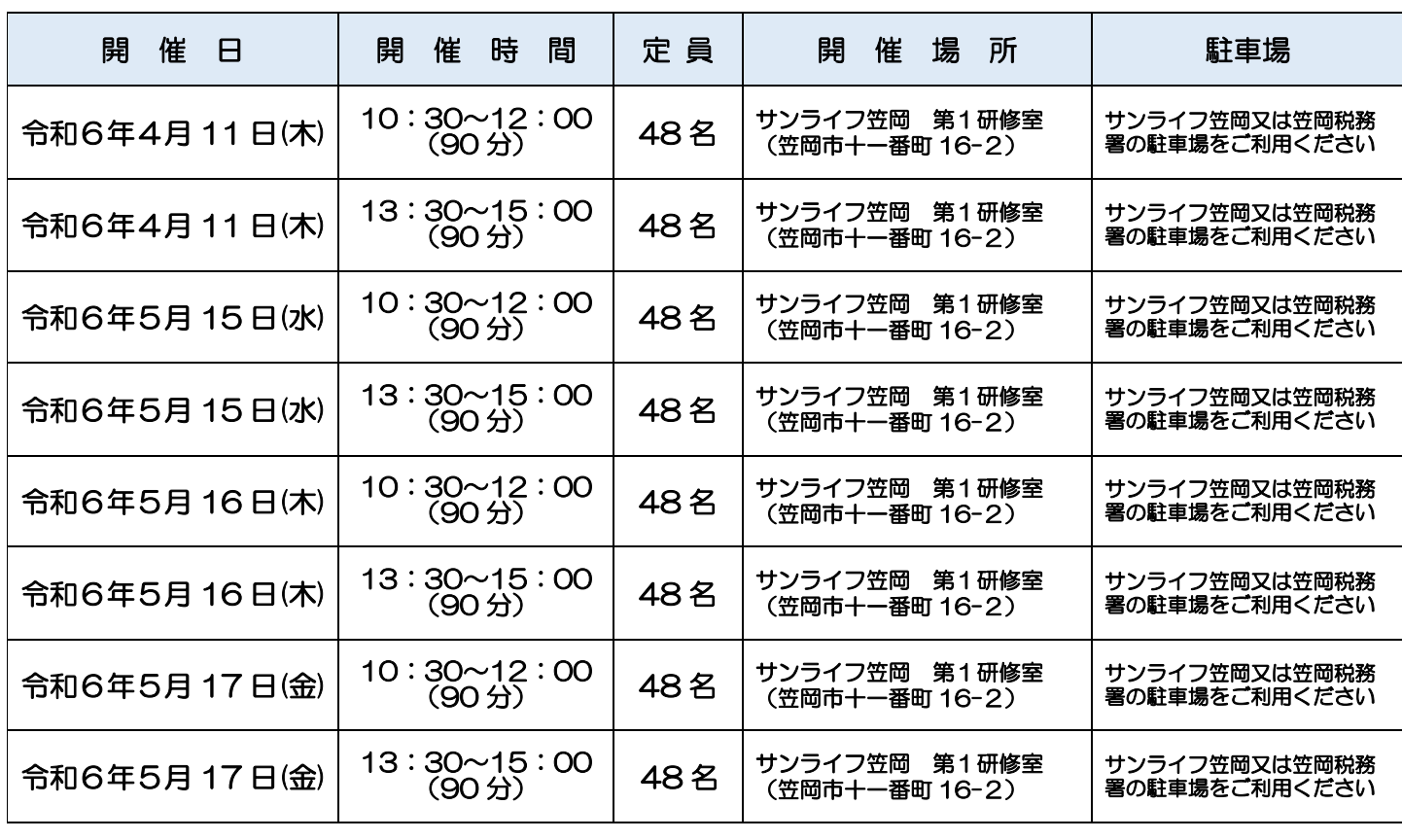

- ※ 説明会に参加を希望される方は、LINE 又は電話による事前申込をお願いします(LINE を用い <u>た申込方法は裏面をご覧ください)。</u> Ξ
- ※ 今回の説明会は給与支払者向けの内容となっております。給与所得以外の定額減税に関するご 7 <u>質問には対応できない場合があります。</u> l.

 $\overline{\cdot}$ 給与支払者向け所得税定額減税コールセンター

定額減税制度における給与の源泉徴収に関する一般的なご質問やご相談を受け付けしています。

 $\overline{ }$ 0570-02-4562

:1<br>:F  $\ddot{=}$ 受付時間 9:00~17:00(土日祝除く) 全国一律の料金でご利用いただけます。

※ 個別具体的な事実関係に応じたご相談など、個別相談をご希望の方は、所轄の税務署に電話してい<br>- ただき言辞中?! たも賢い しきす ただき面接申込をお願いします。

 ページ「定額減税特設サイト」をご覧くだ 定額減税の制度の詳細等は、国税庁ホーム さい。

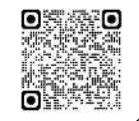

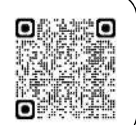

## 説明会に関するお問合せ先

〒714-0086 笠岡市五番町5-48

笠岡税務署 法人課税部門 電話 0865-62-3470 (ダイルイン)

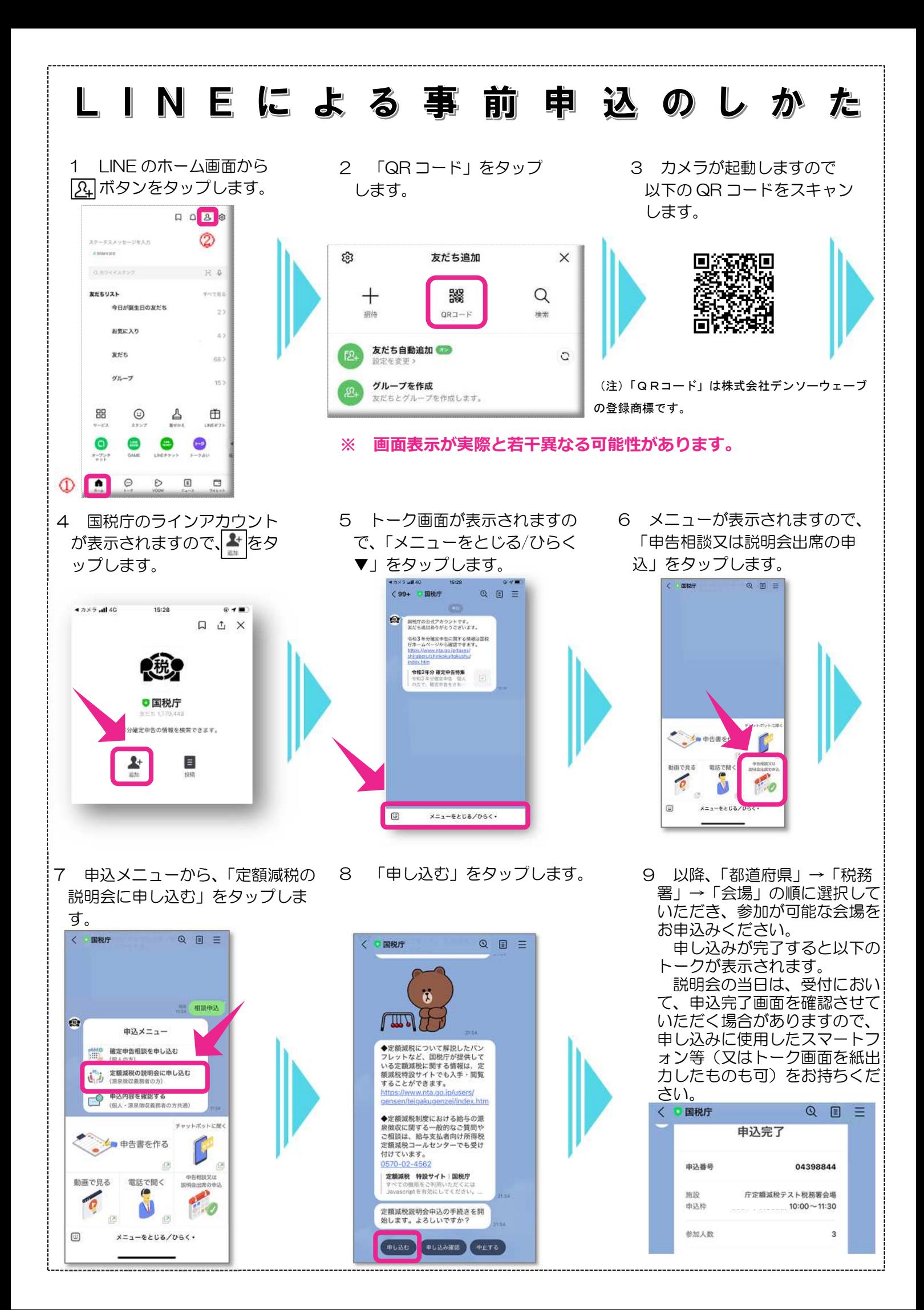